#### AKADEMIE MÚZICKÝCH UMĚNÍ V PRAZE

Filmová a Televizní Fakulta

KAMERA

**Bakalářská práce**

#### **Obrazové soubory RAW a jejich postprodukční zpracování**

Tomáš Kotas

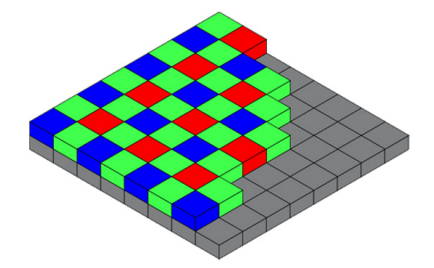

Vedoucí práce: MgA. Vidu Gunaratna Oponent práce: doc. Mgr. Antonín Weisser Datum obhajoby: 13.9.2019 Přidělovaný akademický titul: BcA.

Prohlašuji, že jsem bakalářskou práci na téma **Obrazové soubory RAW a jejich postprodukční zpracování** vypracoval samostatně pod odborným vedením vedoucího práce s využitím uvedených zdrojů.

Praha, dne …………………………… ……………………………………

 podpis diplomanta

#### **Upozornění**

Využití a společenské uplatnění výsledků diplomové práce, nebo jakékoliv nakládání s nimi je možné pouze na základě licenční smlouvy tj. souhlasu autora a AMU v Praze.

#### **Evidenční list**

Uživatel stvrzuje svým podpisem, že tuto práci použil pouze ke studijním účelům a prohlašuje, že jí řádně uvede mezi použitými parametry.

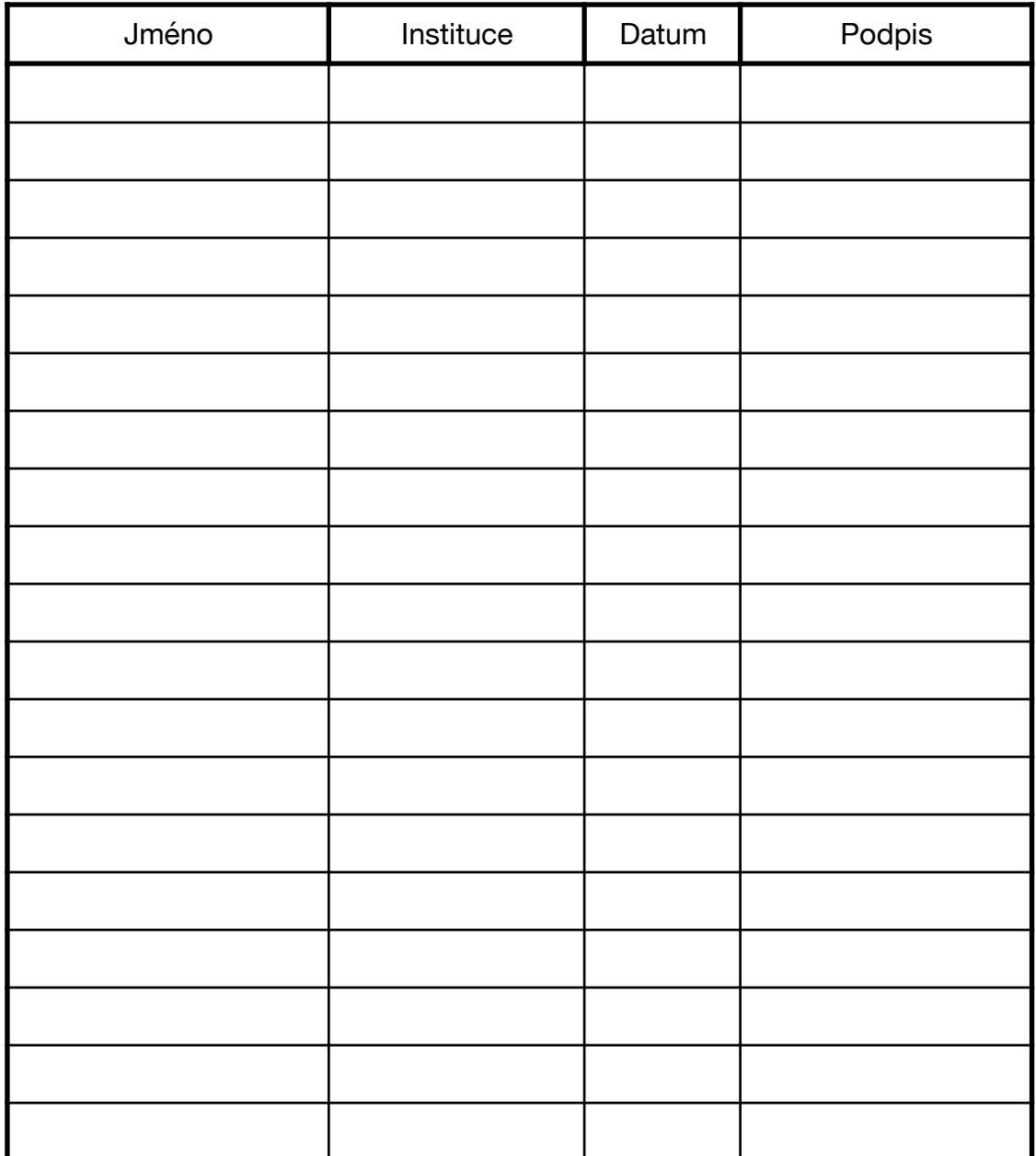

#### **Abstrakt**

RED, ARRI, SONY, CANON, BLACKMAGIC jsou nám notoricky známými výrobci digitálních technologií a zvláště pak kamer jakožto nedílné součásti kameramanské profese. Tyto všechny firmy mají jako součást svého repertoáru za sebou vývoj záznamových formátů. Jedním z nejmladších formátů je video formát RAW. Ten revolučně přenesl některé části nastavení obrazu z produkce do postprodukce a tím na trh přinesl úplně novou "workflow". Je na nás abychom posoudili kdy je tato revoluce přínosem a kdy se možná stává rozmarem. Co to RAW formát je? Jaké má RAW formát výhody, jaké má nevýhody? Kdy je nezbytné ho používat? S čím musíme počítat při jeho používání nebo kdy se nám opravdu vyplatí po něm sáhnout? Na tyto otázky se pokusím odhalit odpovědi v následujících několika stránkách.

#### **Abstract**

RED, ARRI, SONY, CANON, BLACKMAGIC are clearly known developers of digital technologies and specially cameras as one of the most important tools for us, cinematographers. All those companies has gone thru a long capturing tools developing process and the video capturing format is one of those. One of the youngest formats is video format RAW. RAW has broad multiple of camera settings from on set production to postproduction and that means a completely new workflow for everyone. Its up on us to consider if this "revolution" is a clear benefit or it might become a whim. What format RAW is? What benefits does it bring to the table? When its necessary to use format RAW? What do we need to think of while shooting RAW and when is it really worth it? To all those questions I will try to find solution within the next couple pages.

#### **OBSAH**

- 1. Úvod
- 2. RAW
- 3. De-Bayering
- 4. Formáty RAW
	- 4.1. ARRI RAW
		- 4.1.1. Shrnutí ARRI RAW
	- 4.2. REDCODE RAW
		- 4.2.1. Shrnutí REDCODE RAW
	- 4.3. SONY RAW
		- 4.3.1. Shrnutí SONY RAW
	- 4.4. BLACKMAGIC RAW
		- 4.4.1. Shrnutí BLACKMAGIC RAW
	- 4.5. CANON RAW
		- 4.5.1. Shrnutí CANON RAW
	- 4.6. PRORES RAW
		- 4.6.1. Shrnutí PRORES RAW
- 5. Nástroje pro natáčení formátu RAW
	- 4.7. KAMERY
	- 4.8. EXTERNÍ REKORDÉRY
- 5. Výhody formátu RAW
- 6. Nevýhody formátu RAW
- 7. Postprodukce RAW
- 8. Závěr

#### **1.ÚVOD**

V Bakalářské práci bude nejdůležitější představit základní chápání formátu RAW, hlavně jeho vlivy na produkci a postprodukci a měla by pomoci čtenáři si o formátu RAW udělat jasnější představu, na zakladě které se může rozhodnout jaké nástroje bude využívat. V úvodní kapitole se seznámíme s tím odkud Formát RAW pochází a jakým proběhl historickým vývojem. V kapitole RAW se seznámíme se spíše obecnějšími principy a možnostmi formátu RAW. Představíme si jednotlivé výrobce, kteří disponují možnostmi natáčení do RAW.

Formát RAW přinesl oproti jemu předcházejícím formátům velkou výhodu ve výrazně širší možnosti úprav a hlavně výhodu v možnosti provádění těchto úprav v postprodukci. Tím rozšířil autorovu pravomoc v kontrole nad snímkem, nabídl možnosti přesnějších korekcí i prostor pro stylistycké variace. V roce 2004 firma *Adobe* přišla s první verzí RAW formátu v podobě souborů .DNG (*Digital Negative*). DNG bylo prvním kodekem zaznamenávající snímky přímo ze sensoru. RAW se stalo velice rychle hlavním tématem ve fotografické komunitě. V roce 2007, v té době téměř neznámá firma pod vedením jednoho z majitelů firmy Oakley Sunglasses představila "revoluci" ve světě videa. Představila kameru *RED ONE*, první kameru s možností nahrávání do Formátu RAW. Spolu s možností nahrávání do 4K a cenovkou okolo dvaceti tisíc dolarů, se stala nejžádanějším produktem své doby. V roce 2009, Trammel Hudson uvedl první verzi nového firmwaru pro CANON 5D MKII *Magic Lantern*, který umožnil fotoaparátu natáčet do formátu RAW. Zanedlouho přišla fima *BLACKMAGIC Design* s kamerou *BLACKMAGIC Production Camera*, s možností nahrávání RAW do rozlišení 2,5K za cenu 3 tisíc amerických dolarů. *BLACKMAGIC* na trhu otevřel novou kapitolu a přivedl uživatele na cestu malých kamer s možností nahrávání RAW za dostupnou cenu. BLACK-MAGIC RAW byl novým formátem zapisující RAW jako sekvenci objemných souborů, které jsou náročné na zpracování. Jako většina nových technologií, i *BLACKMAGIC* musel tu svojí zdokonalovat tak, aby se zbavila různých chyb, které se objevily postupnou praxí. *BLACKMAGIC* vydával jeden update softwaru za druhým a konečně vytvořil dostatečně uživatelsky přátelskou "workflow", díky které může konkurovat firmám jako je *RED*. Stejně jako se rychle vyvíjela technologie RAW se vyvíjely i ostatní formáty. Každý z nich si zdokonaloval své přednosti a staly se rovnovážnými konkurenty ve filmovém průmyslu. [1]

Od vzniku digitální technologie udělal filmový průmysl veliký pokrok a otevřel spoustu cest, kterými se kameraman může vydat. Od boje o nejlepší technologii jsme se dostali do doby, kdy stojíme před jejich širokou škálou a tím i širokou škálou voleb. Na nás je vybrat si tu, která nejpřesněji náleží danému projektu. Jednou z nich je digitální formát RAW a tím se taky budeme zabývat v této práci. Konkrétně se budeme bavit o tom co formát RAW je a jak se liší jeho vlastnosti od ostatních formátu. V čem spočívají jeho přednosti a v čem může být RAW nepřítelem. Pokusíme se zabránit jeho mylným interpretacím a budeme mluvit i o tom, kdy je pravděpodobně nejlepší RAW využívat.

#### **2. RAW**

RAW ve vlastním překladu znamená syrový, to už naznačuje důvod jakého původu bude video formát s takovým název. V podstatě za to, výraz RAW označuje absolutně syrový nezprocesovaný, nekomprimovaný signál s přímou cestou ze senzoru na záznamové médium. RAW data jsou ve své podstatě neviditelnými obrazy v podobě toku informací o tom, jaká jasová úroveň byla změřena na které části senzoru. Hodnoty jsou později překonvertovány do digitální podoby za pomocí interních kamerových A/D konvertorů. A/D převodník je součástka určená pro převádění spojitého nebo-li analogového signálu na signál digitální. Důvodem přoč převádíme signál je umožnění zpracování původně analogového signálu na počítačích, v číslech. Na základě toho jak tyto konvertory pracují, jsou přepsány do 12, 14 nebo více bitové hloubky. Pokud jsou data ze senzoru kvantovány ve 12 bitové hloubce, má každý pixel v uložených 4096 tonálních úrovní a 14 bitová hloubka umožňuje rozsah až 16384 tonálních úrovní na pixel. [2] RAW je stejně jako Log video kodek. RAW ale na rozdíl od Logu v sobě nemá nenávratně zapsané některé informace o expozici a barevnosti. Tyto parametry u formátu RAW můžeme měnit později v posprodukci. To neznamená, že nemusíme mít správně zacloněno, ale nastavení citlivosti senzoru v kameře můžeme upravit v posprodukci. V procesu mezi RAW a viditelným videem musí dojít k několika krokům. Všechno začíná takzvanou debayerizací, která tvoří skládáním signálu s informací o jasu a ze signálu informací z Bayerovy masky obraz barevný. V obraze je spousta drobných detailů, hran a struktur, které se musí v kameře zrekonstruovat, k tomu slouží další krok a to je takzvaný "edge refinement". Díky několika algoritmům se struktury v obraze jeví přesné a ostré. Všechny senzory v nějakém momentu expozice začnou šumět všemi možnými tečkami, zrnky, čárami a červeno-zeleno-modrými body v obraze. Speciálně ve stinných částech obrazu, tedy musí pochopitelně proběhnout Redukce šumu, v kameře nebo v postprodukčním softwaru, ten by si s tím měl umět poradit a částečně šum redukovat. Neméně důležitá je barevná teplota a převedení signálů do zobrazitelných barevných prostorů. Dále lze uvést "tone-mapping" neboli mapování tónů, tónovou reprodukci, mapování intenzity světla, jinak řečeno rozsah obrazu. Tone mapping vezme data ze senzoru a poskládá z nich křivku zobrazovaného obrázku jako

je log. Pokud točíme do Logu, všechny tyto části procesu se stanou v kameře. Pokud točíme do formátu RAW, tyto procesy se stanou v kameře, ale data ze senzoru zapíší jako jedničky a nuly, a výstup z kamery tyto úpravy obsahuje pouze v metadatech. Takže RAW umožňuje jejich úpravy později posprodukci. A jsme tedy schopni obraz mnohem více ovlivnit. [3]

#### **3. DE-BAYERING**

Abychom "vyvolali" RAW na viditelný obraz, musí obraz projít takzvaným De-Bayeringem. To zahrnuje jak prolnutí barev do jasového, o kontrastu informaci nesoucího signálu z kamery, tak s tím související nastavení parametrů jako je vyvážení bílé, Redukce šumu, umístění do barevného prostoru nebo nastavení citlivosti senzoru. To vše se odehrává v postprodukci, implicitní nastavení, to jak se nám obraz zobrazí, je nastavení na základě metadat z kamery nebo připravených nastavení. Díky tomu jsou všechny tyto kroky neztrátové pro data z kamery.

V podstatě jde o proces, kdy se ze zaznamenávaných dat z kamery, které jsou vedeny pouze v jednom luminenčním kanále, stane obraz barevný a zobrazitelný v potřebném barevném prostoru. De-bayering pracuje s daty z Bayerova filtru a disponuje jednou velikou výhodou pro budoucnost. Tou výhodou je, že pokud základní princip převádění formátu RAW do viditelného obrazu zůstane stejný a to je velice pravděpodobné. Znamená to, že pokud přijde výrobce s aktualizací nebo novým algoritmem pro rekonstrukci signálu, redukce šumu a podobných funkcí může tento nový algoritmus aplikovat na stará data a tím získat nový, kvalitnější obraz. [4]

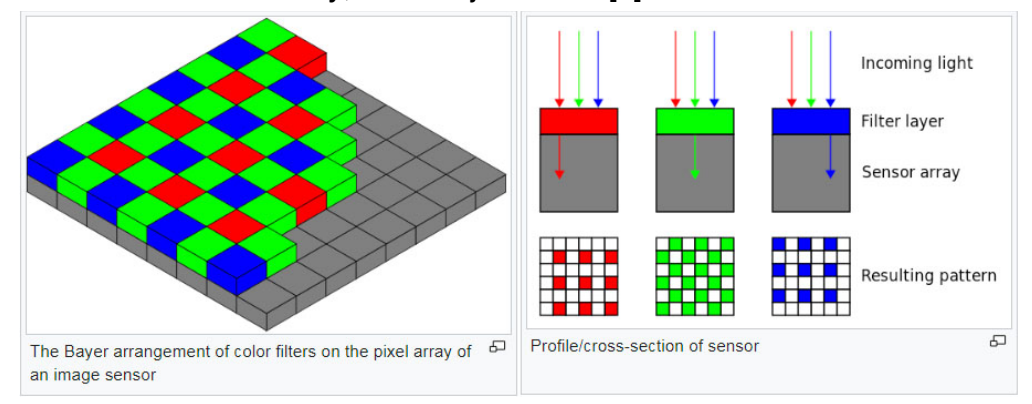

Obr.1- Bayerova maska, řez jednotlivými částmi subpixel s jejich názorně ukázanou funkcí

#### **4. FORMÁTY RAW**

#### **4.1 ARRI RAW**

ARRIRAW je 12 bitovým RAW kodekem podobným jako je například Cinema DNG. ARRIRAW má stejnou bitovou hloubku jako PRORES, ale pokud dekódujeme ARRIRAW logaritmicky, dostaneme 16 bitovou hloubku. Obsahuje nezfiltrovaná data přímo ze senzoru. Data z kamery mohou být nahrávány díky certifikovaný rekordérům od Codex nebo Cineflow. V případě že při natáčení používáme ARRI objektivy s lens data systémem(LDS), ARRI RAW formát nahrává statická i dynamická metadata. ARRI RAW je formátem pro nekomprimované, nekódované data přímo ze senzoru. Často je tedy nazýván digitálním negativem díky tomu, že ARRI RAW je jediným formátem, který drží reprodukci barev a úroveň expozice v nekomprimovaných datech. Stejně jako filmový negativ ARRIRAW data musí být "vyvolána" nebo přesněji řečeno zprocesována Bayerovým vzorcem za účelem přetvoření jednokanálového obrazu do barevného, viditelného a standartně pozorovatelného lidským okem a myslí. Výrobce ARRI přišel s aktualizací s přívlastkem "XR" pro svoje kamery, díky kterému je schopný nahrávat ARRIRAW interně. Formát ARRIRAW je zaznamenatelný interně ARRI kamerami a to konkrétně: ALEXA mini, ALEXA mini LF, ALEXA LF, ALEXA XT Plus, ALEXA SXT, ALEXA SXT W, ARRI Amira. Starší modely, konkrétně ALEXA Classic, ALEXA Plus/Plus 4:3, ALEXA-M and ALEXA Studio mají možnost nahrávání ARRIRAW skrze HD-SDI output pouze za doprovodu certifikovaného rekordéru pomocí T-link signálu. ARRIRAW je zapisován ve formátu s .mxf nebo .ari koncovkou. Abychom převedli ARRIRAW do RGB dat, ARRI nabízí ARRIRAW konvertor. Ale díky tomu, že má ARRI po letité spolupráci provázanou "workflow" s vývojáři posprodukčních sofwarů, softwary znají dobře ARRI formáty a jsou schopní na ně okamžitě reagovat, číst jejich statické i dynamické metadata a tím být plně schopni naplňovat RAW "workflow".

Těmito sofwary jsou:

Adobe Premiere Pro Speedgrade od CS6 dál Assimilate Scratch od verze v6.1 dál

BLACKMAGIC Design Resolve od verze v9.1.6 dál

Colorfront OSD

Digital Vision Nucoda Filmmaster od verze v2011\_0 dál

Quantel Pablo

The Foundary Nuke

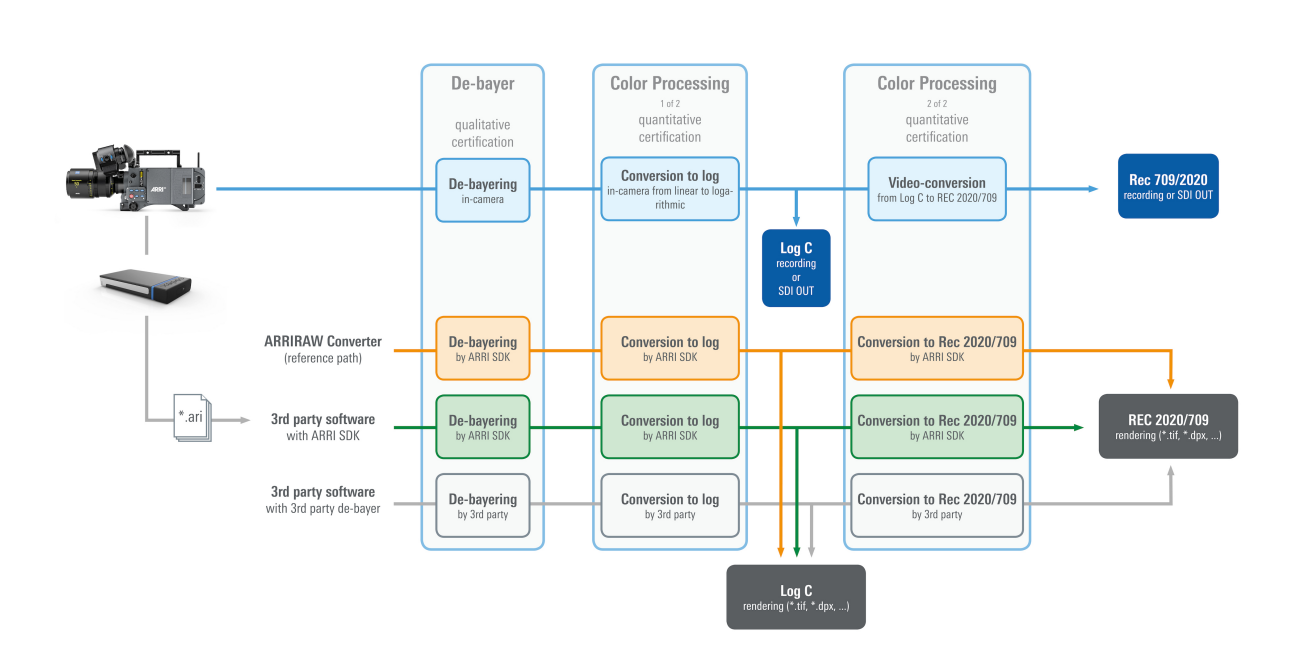

Obr. 2: ARRIRAW Workflow

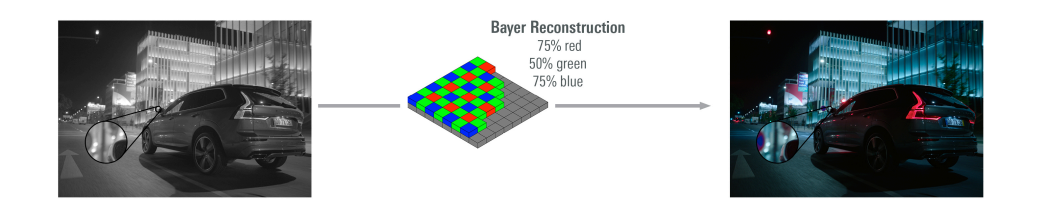

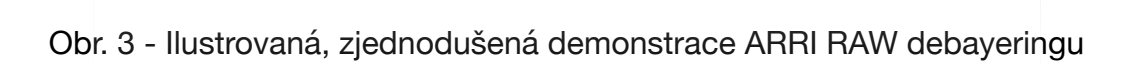

[6]

V základu má ARRIRAW, jako každý jiný RAW formát, jeden "barevný" kanál (jde o jasový kanál s barevným kódováním). Algoritmus pro rekonstrukci barev nebo-li de-bayering dopočítá chybějící komponenty pro každý pixel na základě umístění barevných filtrů na sensoru a vytvoří barevný obraz. Obrázek(Obr.3), z oficiální stránky ARRI, nám na levé straně ukazuje jednokanálový jas nesoucí obraz, který doprovázený informací o barvě z Bayerova filtru, uprostřed, promění v zrekonstruovaný obraz napravo. Polovina zelených hodnot je místo zobrazení dopočítána z okolních pixelů a jejich hodnot, 25ti procent červených a 25ti procent modrých. Výsledná kvalita obrazu je hodně závislá na algoritmu de-bayeringu. Obecně řečeno jednoduchý algoritmus bude rychlejší, ale má větší sklon k barevným chybám. ARRI RAW je druhým nejmladším RAW formátem, počítáme-li *PRORES RAW*, a je využíván řadou světově úspěšných kameramanů jako je Rodger Deakins (*James Bond*, *Skyfall*, *Prisoners, Unbroken, Sicario* nebo Oskarem za nejlepší kameru oceněný film *Blade Runner 2049*). Dalším kameramanem, který s ARRIRAW pracuje pro jeho flexibilní možnosti je Emmanuel Lubezki. Tvůrce je vyhlášený jeho oblibou práce s přirozeným světlem a s režiséry, kteří často pracují v podmínkách vyžadujících maximální kvalitu při minimálním množství techniky na svícení. O ARRIRAW mluvil Lubezki výhradně v souvislosti s možnostmi, které díky ARRI-RAW měl v postprodukci filmu *Revenant* po natáčení v podmínkách nízkých hladin přirozeného osvětlení. [7]

#### 4.1.1 SHRNUTÍ ARRIRAW

VIDEO

 Bitová hloubka : 12 bit Brevné podvzorkování: 4:4:4 Poměr stran: 16:9 ARRIRAW: 1.34Gb/s nebo 605GB hodina 4:3 ARRIRAW: 1.79Gb/s (přibližně 224MB/s) nebo 806GB hodina Codec: nekomprimovaný

Rozlišení:

 $16:9 = 2280 \times 1620$  $4:3 = 2280 \times 2160$ 

cropped  $4:3 = 2578 \times 2160$ 

open gate  $4:3 = 3414 \times 2198$ 

Snímací frekvence:

 Alexa XT 16:9 >120 fps Alexa XT 4:4 >90 fps Alexa XT 4:3 Open Gate > 75fps Classic Alexa 16:9 s externím rekordérem >60 fps Classic Alexa 4:3 s externím rekordérem >48 fps Software: Adobe Premiere Pro Speedgrade od CS6 dál Assimilate Scratch od v6.1 dál Blackmagic Design Resolve od v9.1.6 dál Colorfront OSD Digital Vision Nucoda Filmmaster od v2011\_0 dál Quantel Pablo The Foundary Nuke Přípona souboru: .ari Záznamové médium: Externí rekordéry (jakákoliv "Alexa Arriraw T-Link"): Codex Digital Onboard S & M S.Two OB- 1

 Astrodesign HD - 7502

 Convergent Design Gemini

 CineFlow, Cine Take

# ARRIRAW

Obr.4 - ARRIRAW oficiální logo

#### **4.2 REDCODE RAW (2007)**

REDCODE RAW je RAW formátem, do kterého zaznamenávají kamery od firmy RED. Od roku 2007, kdy výrobce představil svojí první kameru RED ONE s možností záznamu do formátu REDCODERAW se RED pyšní nejdelší tradicí tohoto záznamu. RECODERAW tenkrát umožnil záznam do rozlišení 4k a do dnes je to nejpoužívanější formát schopný natáčet do vysokého rozlišení. Význačný je hlavně tím, že je schopný zaznamenávat do velkého rozlišení při poměrně rozumném datovém toku díky možnosti komprese přímo v kameře. Kamera nabízí kompresi v poměru od 3:1 do 18:1. Například pokud budeme natáčet 5:1 znamená to, že jde o 5-ti násobnou kompresi vůči nekomprimovanému obrazu z kamery, pokud budeme točit 8:1 jde o 8 násobnou kompresi vůči nekomprimovanému obrazu. Je to tedy poměr mezi velikostí souborů z nekomprimovaného a komprimovaného záznamu. To je výhodou REDCODERAW, pokud jsme například omezení velikostí diskového pole, můžeme zvýšit kompresi a velikost souborů rapidně klesne bez ztráty výhod formátu RAW. Pokud je prioritou kvalita záznamu, REDCODE RAW je schopný při podobné velikosti dat jako vzniknou při natáčení 4K procesu zaznamenávat 8K s vysokým množství detailů. Častou intencí je točit do co nejméně komprimovaného nebo dokonce nekomprimovaného nastavení, tím bychom ale 480-ti gigabajtový SSD disk, na který RED kamery zapisují data naplnili za 80 sekund. REDCODE je velice užitečný, to že můžeme točit do minimálně komprimovaného formátu neznamená to, že bychom měli. Komprese mezi 5:1 a 8:1 jsou subjektivně bezztrátové. Čím vyšší komprese záznamu, tím menší velikost souborů a množství dat. Komprese ovlivňuje datový tok, je na ní tedy závislý i maximální snímková frekvence nebo natáčení do HDR.

RED disponuje vlastní HDR technologií a to technologií HDRX. HDRX rozšiřuje dynamický rozsah o 6 stop a to díky dvojítému součastnému záznamu se stejnými rozlišením i snímkovou frekvencí. První záznam je exponován standartně a ten druhý záznam je podexopnovaný(takzavný X-track) s expozičními hodnotami zaznamenávajícími detaily ve světlých částech obrazu. Oba záznamy jsou pevně spojené a nedisponují žádným časovým zpožděním. To je rozdíl od jiných dvojitě zaznamenávajících způsobů snímání, které mohou mít drobné zpoždění a tím vytvářejí nechtěné pohybové stopy. [9]

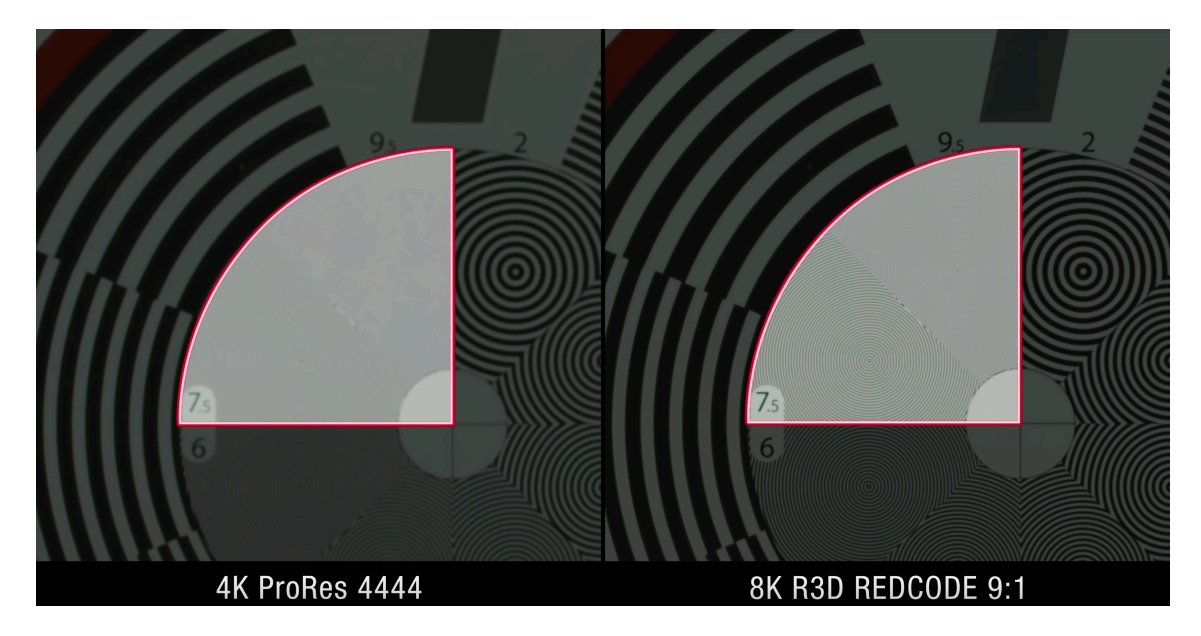

Obr. 5 - rozdíl rozlišovací schopnosti formátu ProRes ve 4K a REDCODE 8K - při stejném datovém toku

Čím vyšší rozlišení pro REDCODE RAW kodek využíváte, tím účinější tento kodek bude. To je k poměru vysokých rozlišení do kterých RED nahrává velikou přesností REDCODE RAW. RED kamery fungují tak, že pokud snižujeme rozlišení, využíváme záznam pouze z části senzoru a tím se nám v podstatě mění šířka záběru a vzniká výřez. Díky REDCODE RAW možnosti komprese můžeme obraz zkomprimovat na kvalitu potřebnou pro nižší rozlišení požadované výsledným produktem. Pokud například potřebujeme výstup v HD kvalitě a ne nezbytně v UHD, použijeme odpovídající kompresi 10:1. Neexistuje doporučení specifikující konkrétní kompresi, nejčastěji využívanou kompresí je rozmezí jmezi 8:1 a 12:1. Doporučuje se pro specifický výstup udělat test a vybrat si příslušnou kompresi na základě jeho výsledku. Tak zabráníme zbytečné ztrátě kvality, ale taky zbytečnému přenášení většího než nezbytného množství dat. REDCODE RAW je zapsaný v souborech s příponou R3D. Tento formát je kompatibilní s jakýmkoliv souborovým systémem (speciálně FAT32), rozděluje totiž soubory automaticky na 4GB segmenty. Je důležité zmínit, že Red-CODERAW zapisuje ohromné množství metadat, díky kterým víme přesně jak byl záběr natočen. To ocení speciálně ve VFX postprodukci. Pokud potřebujeme natáčet do vyšší snímkové frenkvence, musíme počítat se ztrátou v rozlišení nebo kompresi REDCODU. REDCODE RAW workflow to dělá naštěstí za nás a my si jen upravíme poměr mezi kompresí a úbytkem rozlišení. Díky občasné informovanosti produkce nebo producenta se může stát, že svým

producentským slovem může v některých případech ovlivnit nastavení komprese podle potřeb na finální výstup. Je důležité mít vždy na paměti pro jaké účely materiál natáčíme. Na stránkách <https://www.red.com/recording-time>je k dispozici nástroj zvaný RED TOOL, který slouží k výpočtu průměrného datového toku a odhadne váš maximální čas záznamu. [8]

Jedním z nástrojů úzce spjatým s REDCODE RAW workflow v posprodukci je sofware vyvinutý RED výrobcem, RedCINE-X. RedCINE-X je volně dostupná kolekce softwarů vyvinutá speciálně pro RED systémy. V RedCINE-X se nacházejí nástroje na barevné korekce, úpravu obrazu, ale i odšumování. U některých kamer, například RED DRAGON se objevil nadměrný výskyt červeného šumu při natáčení ve všech hladinách osvětlení, takže vyvinula firma RED zatrhávací pole DEB (Dragon Enhanced Blacks) pro odstranění tohoto šumu, který v RedCINE-X aplikujete na svůj materiál a tím připravíte k dalšímu zpracování už vyčištěná data. [15]

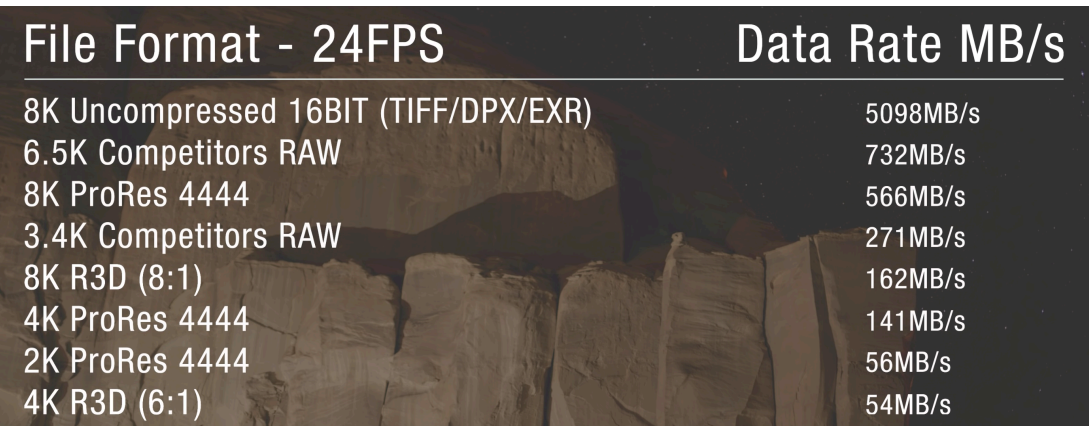

Obr. 6 - Tabulka porovnávající datové toky různých formátů a rozlišení

#### 4.2.1 SHRNUTÍ REDCODE RAW:

Bitová hloubka: 12 bit Komprese: wavelets, podobné kompresi JPEG2000 Minimální a maximální míra komprese: 3:1 - 18:1 Barevné podvzorkování: 4:4:4 Poměr stran: 16:9 (1,78:1), 2:1, 2,4:1 Snímací frekvence: 23.98p, 24p, 25p, 29.97p, 47.95p, 48p, 50p, 59.94p, 60p

Datový tok: až 300Mb/s, záleží na snímkové frekvenci, kompresi, zvolenému rozlišení a případně natáčení do HDRx

Rozlišení:

 6K (6144x3160) 5K (5120x2700) 4.5K (4608x2412) 4K (4096x2160) 3K (3072x1620) 2K (2048x1080) 2K HD (1920x1080) Přípona souboru: .R3D

Kompatibilní úložiště:

 Převážně tzv. RED Magy (SSD disky od firmy RED)

[10]

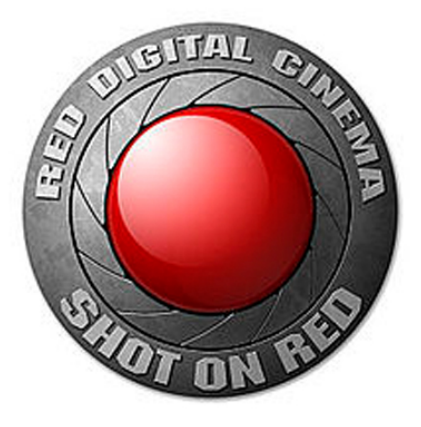

Obr. 7 - Oficiální logo firmy *RED Digital Cinema*

#### **4.3 SONY RAW**

Firma SONY má dlouholetou tradici v nahrávání do formátu XAVC a to je dodnes jejím hlavním interním nahrávacím formátem. I tak *SONY* myslelo na potřeby nahrávání do RAW formátu a vymyslelo způsob nahrávání formátu RAW sekundárně a primárně do svého vlastního rekordéru nebo do rekordéru od jiného výrobce. Rekordér *SONY* nesoucí název *AXS-R5* nebo *AXS-R7* slouží k sekundárnímu nahrávání formátu SONY RAW. Ten stejně jako je zvykem pro RAW formáty, nahrává nezprocesovaná data ze senzoru. Narozdíl ale od ostatních kamer produkujících RAW, *SONY* RAW je 16 bitový lineární formát. SONY RAW je nahrávaný jako variace různých souborů, které musejí být v posprodukci vyvolány, takže máme kompletní RAW kontrolu na obrazem v postprodukci.

Samotný AXS-R5 rekordér pracuje s kamerami F700, PM-F55 a PMW-F5 pro využití jejich maximálních možností a natočení nejvyšší kvality materiálu. V tomto případě se jedná o 16-bit RAW ve 2K nebo 4K rozlišení. Rekordér nahrává na AXSM paměťové karty, které jsou kompatibilní s dostupnou USB3.0 čtečkou karet(AXS-CR1). V počítači si můžeme RAW přehrát taky pomocí přehrávače vyvinutým firmou *SONY*, RAW *Viewer software*.

AXS-R7 je následovníkem AXS-R5. Spolupracuje s kamerami F5, F55, *SONY VENICE*. Kromě toho, že je AXS-R7 odolnější vůči povětrnostním podmínkám, zvedá předchozí 2K RAW standart na 4K RAW při stejných možnostech. Taky zdvojnásobí 4K RAW z maximální snímací frekvence 60fps na 120fps. Disponuje dvěma sloty na paměťové karty pro duální nahrávání pro zrychlení zálohování RAW souborů nebo pro rozšíření nahrávací kapacity. Tento rekordér taky nabízí možnost RAW "prerecordingu" až 30 sekund ve "standby" módu. Stavba rekordéru je bitelnější a otevírá možnost točení do formátu RAW i v podmínkách natáčení dramatu v komplikovaných podmínkách, dokumentu nebo natáčení v divoké přírodě. ASX-R7 disponuje novým nahrávacím formátem X-OCN. Tento nový formát podporuje vysokou kvalitu workflow s nízkým datovým tokem. Systém přitom zachovává všechno co viděl senzor s tonálními přechody 16 bitového záznamu. To je naprosto ideální pro barvení HDR obrazu nebo workflow která vyžaduje větší než 10 nebo 12 bitovou hloubku obrazu. [11]

RAW zde zastupuje opět roli formátu otevírajícího možnost lepších podmínek pro čistější color grading a přesnější workflow pro další postprodukci. SONY 16 bitové nahrávání disponuje schopností reprodukovat větší množství barevných tónů než lidské oko. SONY RAW má šestnáctkrát více červených, zelených a modrých tónů než 12 bitový RAW formát a šedesát čtyři krát více barevných tónů než 10 bit. SONY RAW je jedním z ideálních formátů pro workflow *Academy Color Encoding* systému jinak zvaného ACES. Díky nahrávání RAW formátu jako sekundárního do externího rekordéru, můžeme nahrávat zároveň i interně na SxS paměťové karty XAVC nebo *Proress Proxy* a tím mít rovnou připravené offline soubory jako denní práce a pro střih. Všechna metadata včetně timecódu(opravit)budou shodná a vyhneme se případným problémům s přelinkováním záběrů v postprodukci.

Jednou z častých otázek při seznámení se s faktem, že *SONY* nahrává RAW externě je jak moc externí rekordér ovlivňuje ergonomii, váhu a velikost kamery, přeci jen to zní jako věc navíc. Naštěstí na to firma *SONY* myslela a externí rekordéry vyrábí tak, aby kameru jen lehce prodloužily a váhově jí moc nezatěžovaly (viz Obr.8). Tvar přispívá i k tomu, aby byla kamera příhodná například k rigování pro 3D stereoskopii.

*SONY F55* dovoluje při nahrávání do 2K až 240fps a F5 dovoluje ve stejném rozlišení 120fps, to při 16 bitovém barevném rozsahu. *SONY* RAW používá neoddělené gama křivky. Díky 16 bitové kvantizaci jsme schopni vidět celý 14 clonový rozsah v lineárním zobrazení. Například u *SONY F65* může být rozlišení z RAW RGB signálu jakékoliv mezi HD nebo 8K, protože CMOS senzor kamery *SONY F65* poskytuje horizontální rozlišení 8182 pixelů. Díky tomuto procesu podvzorkování pro vytvoření nižšího než nativního rozlišení senzoru se nám nabízí spousta výhod spojených s postprodukcí. Například máme lepší podmínky, více a přesnější body pro stabilizaci a "compoziting".

SONY RAW může být zobrazen přidanými softwary jako je RWV-10 RAW Viewerem. Avid Media Composer a Adobe Premiere podporují přirozené použití SONY RAW.

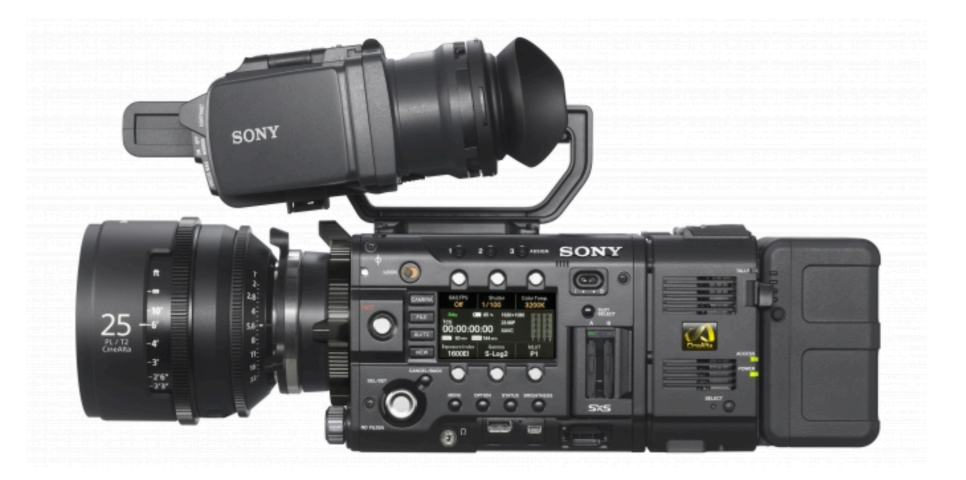

Obr 8 - Kamera SONY F5 s externím rekordérem AXS-R7 (v prostřední, zadní části) a V-mount baterií (vpravo)

#### 4.3.1 SHRNUTÍ SONY RAW:

VIDEO Bitová hloubka: 16 bit Komprese: 3.6:1, 6:1 Poměr stran (senzor): 17:9 (1,89:1) Rozlišení: až do 8192x2160 Framerate: 1-120fps variabilní framerate, 23.98p, 24p, 25p, 29.97p, 59.94p, 60p Datový tok: 1.2 - 2GBit/s ZÁZNAMOVÉ MÉDIUM Formát: MXF Úložiště: SR Memory Cards

 $[12]$ 

### SONY

Obr. 9 - Oficiální logo firmy *SONY*

#### **4.4 BLACKMAGIC RAW**

*BLACKMAGIC* je druhý, pokud počítáme PRORES RAW, nejmladším výrobcem kamer nahrávajícím do formátu RAW. S novým firmware updatem, BLACKMAGIC nabízí pět interních kodeků, ze kterých si můžeme vybrat. BLACKMAGIC RAW má stejně jako *PRORES RAW* dvě různé metody kódování. Jednou metodou je kódování v konstantním datovém toku a druhou je kódování v konstantní kvalitě. Například pokud máte scénu na narozeninové oslavě. Všichni najednou začnou rozhazovat konfety a natáčíme v kodeku s konstantním bitratem, konfety začnou poletovat v obraze a náš bitrate zůstane stejný, může se stát, že klesne kvalita obrazu. To proto, že je v obraze spousta nových detailů a kodek nemůže změnit bitrate tak, aby detaily reprodukoval. Na druhé straně pokud použijeme kodek pro držení konstantní kvality a dostaneme se do podobné situace, kdy se se v obraze najednou objeví množství nových detailů, změní se prudce barevnost obrazu nebo výrazně větší množství věcí v obraze je v ostrosti, bitrate se zvýší. Tím se přizpůsobíme novému detailu a udržíme jeho kvalitu. Pokud se ocitnete v situaci, kdy se moc charakteristik obrazu nemění, můžete použít kodek pro konstantní bitrate. V tom případě nám BLACKMAGIC RAW nabízí kompresi 3:1, 5:1, 8:1 a 12:1. Pokud ale točíme scény, kde se může hodně věcí nečekaně měnit, točíme materiál pro VFX nebo potřebujeme vysokou a konstantí kvalitu, vybereme si kodek s konstantní kvalitou.

U starších modelů kamer od firmy *BLACKMAGIC* se formát RAW ukládal jako *Cinema DNG*, což je sekvence jednotlivých snímků DNG. To je veliké množství materiálu náročné na přehrávání, bylo téměř nemožné se dívat na materiál bez toho aby si uživatel vyexportoval offline náhled. *BLACKMAGIC* tedy vyvinul BLACKMAGIC RAW, který už nerozděluje záběr do snímkové sekvence, ale zůstává jako jeden celistvý soubor. Ten bere v úvahu výkonnost vašeho procesoru a operační paměti. Díky tomu je schopný záběry přehrávat rychle a efektivně. BLACKMAGIC RAW umožňuje jako většina RAW souborů změnu barevné teploty, tint tónu nebo možnosti změny nastavení citlivosti senzoru a podobně. Jednou z výhod BLACKMAGIC RAW workflow jsou jeho metadata, jsou zapsána v souborech ve svém originálním znění, pokud je tedy začneme upravovat v postprodukci, vytvoří se sekundární datová informační tabulka, kam se zapisují metadata změněná a můžeme je tak kdykoliv porovnat nebo se k nim kdykoliv vrátit.

Další důležitou vlastností BLACKMAGIC RAW je rozdělení De-Bayeringu částečně do postprodukce a částečného De-Bayeringu v kameře. Co to vlastně znamená je, že místo toho abychom čekali až za náš počítač zprocesuje všechny data. Takže spojí všechny červené, zelené, modré signály a postaví z nich pixel, to se stane částečně už v kameře. Díky tomu nejsme závislí na konkrétním softwaru, který nám zprocesuje De-Bayering a přehraje záběry. Nevýhodou je, že pokud v budoucnosti přijde výrobce s novým algoritmem, nebudeme schopní ho úplně aplikovat na starší záběry a tím zvýšit zpětně jejich kvalitu. Budeme schopni ho aplikovat částečně, ale část De-Bayeringu už je zapsána ve zdrojovém materiálu z kamery. Nemůžeme se tedy kompletně vrátit k plně RAW materiálu což přináší otázku. Je BLACKMAGIC RAW opravdu RAW nebo je to formát s vysokým dynamickým rozsahem a metadata variabilitou nástrojů. BLACKMAGIC RAW má "pouze" 12 bitovou hloubku, oproti tomu RED RAW nám dovolí 16bit, *SONY* RAW má 16 bitovou hloubku a PRORES RAW nemá konkrétní limit. BLACKMAGIC RAW je kompatibilní se všemi běžně užívanými systémy ať už je to *MAC, LINUX* nebo *WINDOWS*, oproti tomu například PRORES RAW je kompatibilní pouze s MAC platformami. [12]

#### 4.4.1 SHRNUTÍ BLACKMAGIC RAW:

#### VIDEO

 Bitová hloubka: 12bit Komprese: 3:1, 5:1, 8:1, 12:1 Poměr stran (senzor): 16:9 Rozlišení: až 4,6k, 4608x2592 Framerate: 306.67 fps (4,6k), 445.96 fps (UHD), 740.16 fps (FHD) Datový tok: 46 Mb/s (12:1) -> 548 Mb/s (nekomprimovaný) ZÁZNAMOVÉ MÉDIUM Formát:

 .bRAW

 a metadata jsou v souboru s koncovkou .sidecar [13]

#### **4.5 CANON RAW**

CANON RAW může být zaznamenáván pomocí externího rekordéru jako je Codex S, Odyssey Q7+ nebo Convergent Design Gemini 4:4:4. CANON RAW je v několika vlastnostech odlišný od ostatních RAW formátů. [16]

CANON RAW zaznamenává do sekvence snímků podobně jako *ARRI* RAW nebo CinemaDNG. Každý snímek je jednotlivým .RMF (RAW Media Format) souborem. Každý záběr je v podobě složky naplněné jednotlivými snímky. Každý z těchto snímků má přibližně 11MB, tím je CANON RAW datově objemnější než jakýkoliv jiný formát. Jedna minuta záznamu vytváří 16GB materiálu a 950GB tvoří objem jedné hodiny záznamu. Teď se ale bavíme o nezkomprimovaných RAW datech, většina ostatních RAW formátů jako RED RAW nebo *SONY F65* RAW (F5 a F55 stejně tak) jsou do nějaké míry zkomprimované.

CANON RAW je 10 bitový formát se zapsaným nastavením citlivosti sensoru(gain) a vyvážení bílé. Patří tedy opravdu CANON RAW mezi RAW formáty? Všechno to má to ale svůj důvod. Díky tomu, že CANON zapíše informace o expozici do materiálu, materiál si drží konzistentní dynamický rozsah nad i pod úrovní středně šedé, to i při vysokých citlivostech. Díky tomu je schopný efektivněji aplikovat Redukci šumu a i při vysokých citlivostech je materiál použitelný. Tady je tabulka znázorňující jak se pohybuje dynamický rozsah při změně nastavení citlivosti, a všimněte si jak rozsah zůstává stejný nad iso 850(základní citlivost kamery).

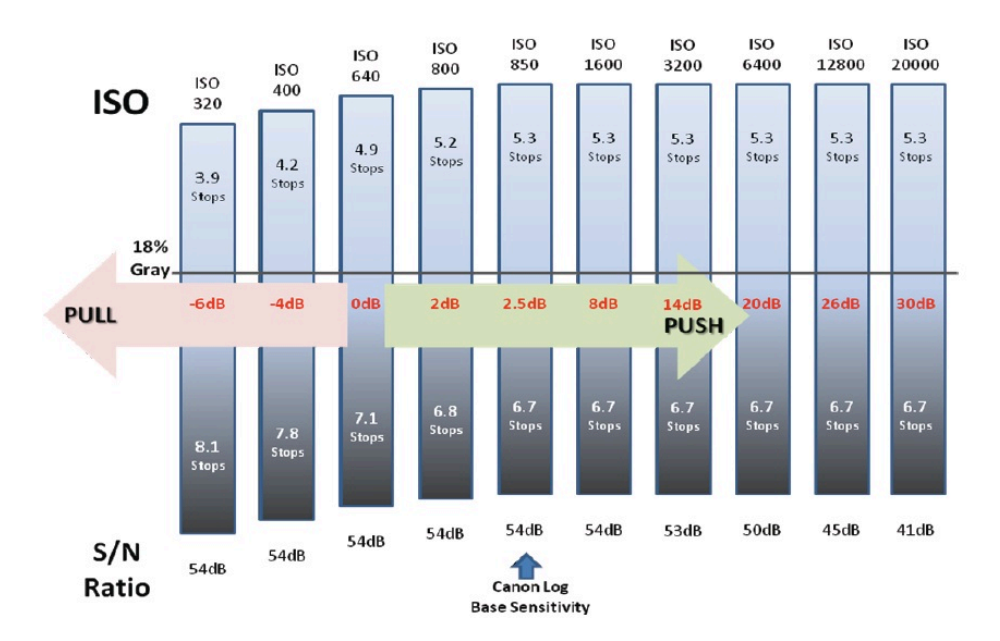

Obr. 10: Grafické znázornění poměru posazení dynamického rozsahu vůči nastavené citlivosti senzoru

Otázka zda je CANON RAW opravdu RAW zůstává. A ano je, protože De-Bayering probíhá stáve v postprodukci. Můžete přirovnat používání syrových RAW dat v podobě CANON RAW jako pokud by jste si objednávali steak středně propečený. CANON produkuje data jako více 2k signálů. Červený signál, modrý signál a dva v zelené. To odpovídá SMPTE standardům, avšak druhý zelený signál je umístěn tam kde by měl být umístěn alfa kanál. Tyto čtyři signály vytvoří dohromady RMF soubor. Každý klip obsahuje taky audio soubory a metadata. [14]

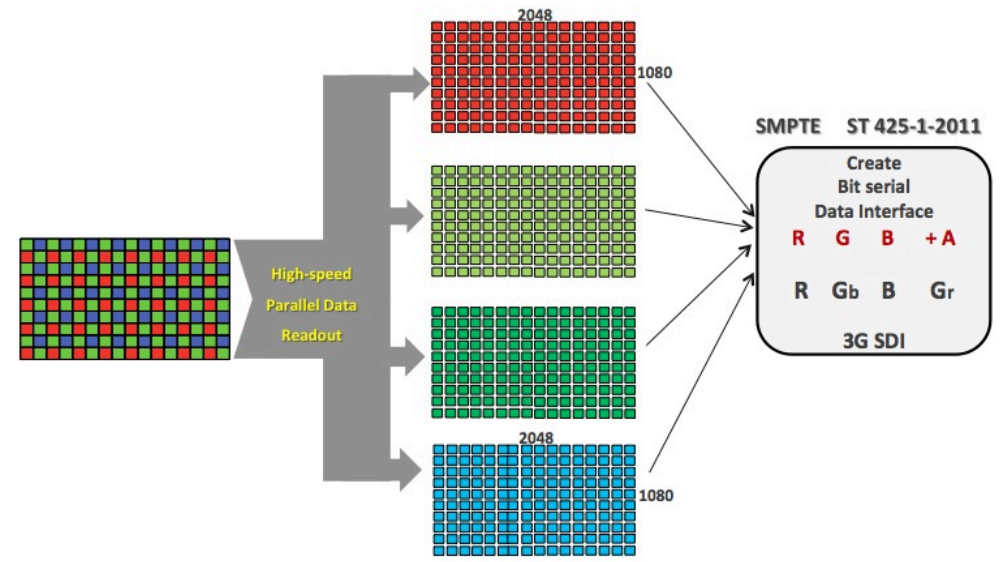

Obr.11- Uspořádání *Bayerovy* informace pro *CANON*

#### 4.5.1 SHRNUTÍ CANON RAW

VIDEO

 Bitová hloubka: 10bit Komprese: částečná Poměr stran (senzor): 3:2 Rozlišení: až 4K Snímková frekvence: 60p a až 120p při polovičním rozlišení Datový tok: 50Mbps ZÁZNAMOVÉ MÉDIUM Formát: .rmf Úložiště: SSD disk kompatibilní s externím rekordérem

# CINEMA EOS

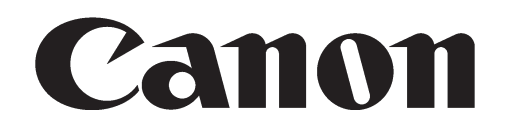

Obr.12: Oficiální logo *CANON Cinema* systému

#### **4.6 PRORES RAW**

V roce 2018 představila na veletrhu NAB firma *Apple video* formát PRORES RAW. Tím se dlouho nepitvané téma RAW dostalo zpět do záře reflektorů. Eliminace hlavního problému natáčení do formátu RAW, masivní množství dat, je zdá se přesně to co měla firma *Apple* na mysli. PRORES RAW je novým formátem podporující částečnou RAW flexibilitu a přitom datově nenáročnou workflow. *Apple Proress* RAW kodek rodinka slibuje vysoký výkon při nízkých datových tocích, jako přínos do zaběhnuté RAW workflow.

PRORES RAW by měl mít velikost datového toku někde mezi *ProRes 422* a *422HQ*, zatímco PRORES RAW HQ se vejde někam mezi 422 HQ a PRORES 4444.

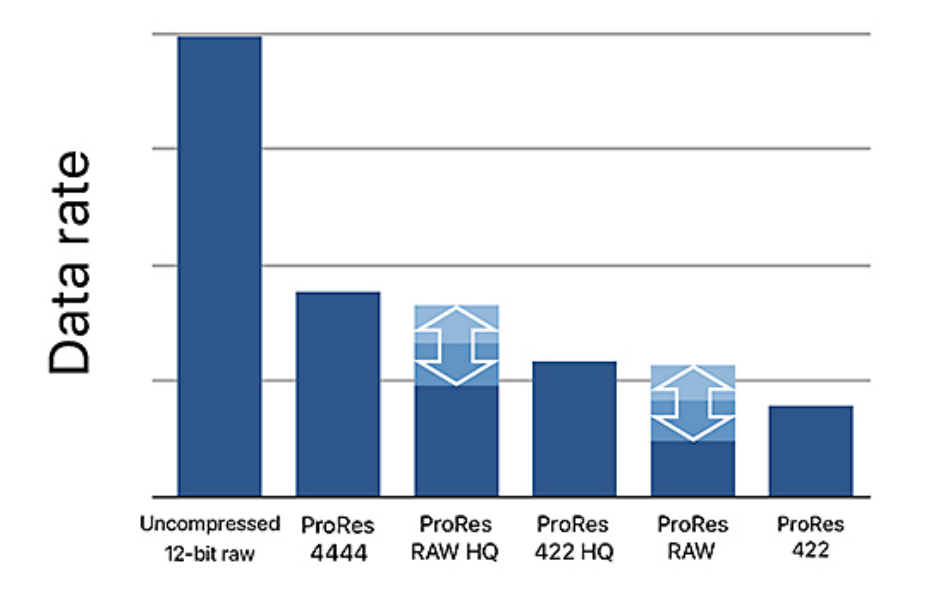

#### **Comparative Data Rates**

Obr. 13 - Datové toky a jejich rozmezí při různých kodecích

Kodeky 422 a 422 HQ byly dlouho vysoce kvalitním kodekem, často sloužícím jako proxy files. Dnes *Apple* přichází s RAW formátem v podobném datovém toku.

PRORES RAW je variabilní například v tom, že pokud natáčíme silně pře exponovaný nebo pod exponovaný obraz, PRORES RAW vytvoří větší soubor, který bude, na základě potřeby záběru rozšiřovat svojí pružnost. Na druhé straně, přesně exponováné záběry budou mít menší velikost. Stejně tak pokud obsahuje záběr vetší množství detailů nebo šumu, budou kódovány ve vyšším datového toku a tím vytvoří větší soubory.

Apple dočasně omezoval podporu PRORES RAW pouze na operační systém *MAC a* izoloval uživatele jiných systémů jako je *WINDOWS* nebo *LIN-UX*. Podobnou taktiku zvolil *APPLE*, když přišel s formátem *PRORES*. Ten se ve chvíli kdy *APPLE* otevřel dveře pro více platforem, stal rychle standartním a oblíbeným záznamovým kodekem. [15]

#### 4.6.1 PRORES RAW SHRNUTÍ:

VIDEO

 Bitrate: Nemá Konkrétní Limit Aspect Ratio (senzor): Podle kamery Rozlišení: až 8K Framerate: Podle kamery Datový tok: 10-550 MB/s ZÁZNAMOVÉ MÉDIUM Úložiště: Záleží na recordéru

# **ProResRAW**

Obr. 14 - Oficiální logo ProResu RAW

#### **5. NÁSTROJE PRO NATÁČENÍ RAW**

5.1 Kamery nebo jim příslušné rekordéry:

ARRI (ARRIRAW) (12bit)

 Všechny kamera ARRI ALEXA s XR modulem

 ALEXA mini

 ALEXA mini LF

 ALEXA LF

 ALEXA XT Plus

 ALEXA SXT

 ALEXA SXT W

 ARRI Amira

 ALEXA 65

 Všechny "Alexa ARRIRAW T-Link" nahrávání schopné rekordéry

 Codex Digital Onboard S & M

 S.Two OB-1

 Astrodesign HD-7502

 Convergent Design Gemini

 CineFlow, Cine Take

RED (REDCODE RAW) (16bit)

 RED ONE

 RED SCARLETT

 RED EPIC

 RED DRAGON

 RED RAVEN

 RED HELIUM

 RED MONSTRO

 RED GEMINI

BLACKMAGIC (12bit)

 BM PRODUCTION Camera

 BM Cinema 

 BM URSA mini

 BLACKMAGIC Pocket

CANON(10bit)

 CANON C500 (10bit)

SONY(16bit) with the AXS-R7 nebo AXS-R5 recordérem

 SONY FS700

 SONY FS7

 SONY F5

 SONYF55

 SONY F65

 SONY VENICE

5.2 Externí rekordéry:

Odyssey 7Q+

Atomos

AXS-R7

AXS-R5

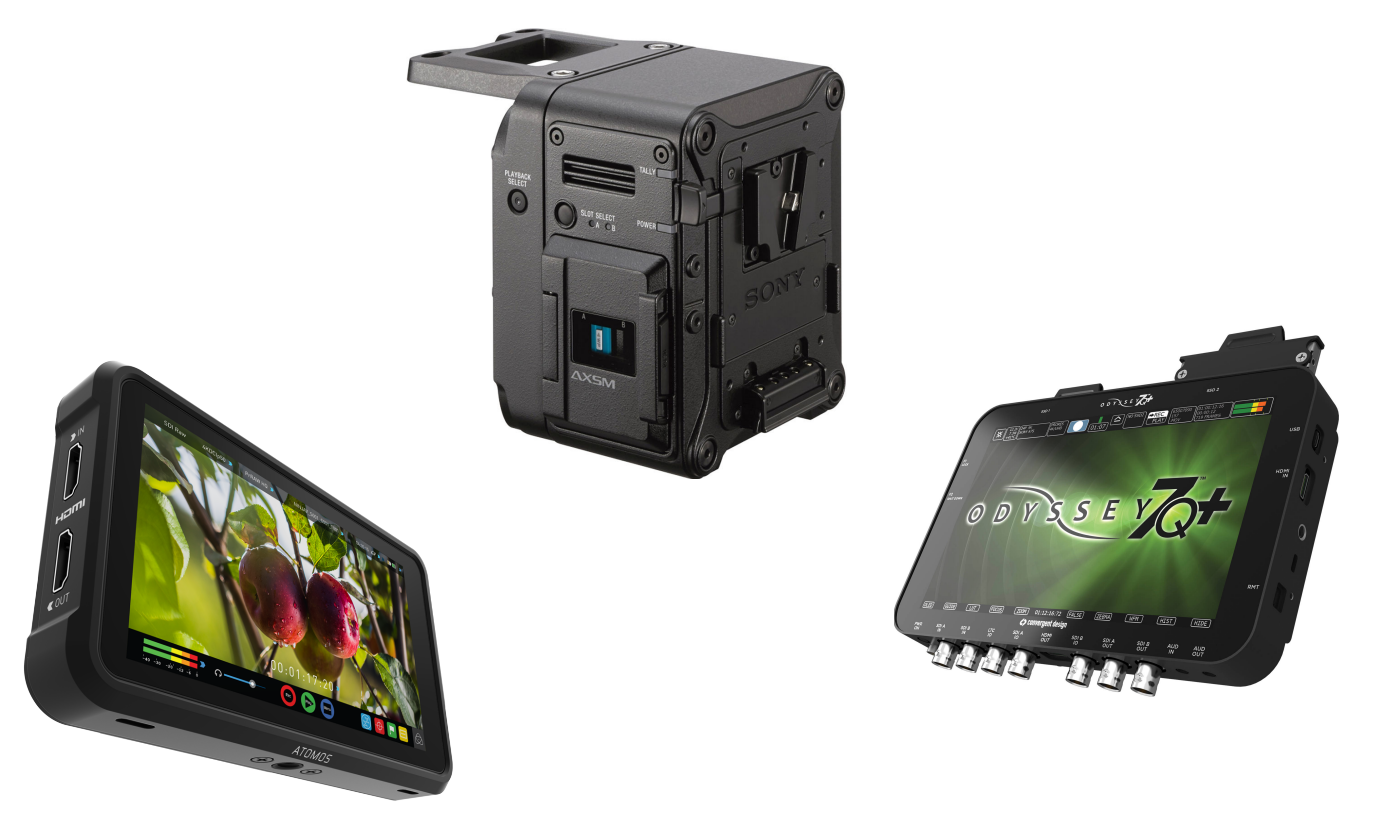

Obr. 15 - Externí recordéry (AXS-R7 nahoře, Atomos Ninja vlevo, Odyssey7Q+ vpravo)

#### **6. Výhody formátu RAW**

Tím, že je formát RAW většinou opravdu syrovým materiálem ve svém slova smyslu, jsme schopní s formátem manipulovat v postprodukci v rámci teploty chromatičnosti, nastavení iso, nastavení borevné složky a obecně s funkcemi spojenými s *High Dynamic Range(HDR)* obrazem. Jednou z mnoha výhod formátu RAW je, že výrobci mohou vyvinout a přidat nové algoritmy pro procesování RAW formátu. Myšleno tedy hranovou ostrost, Redukci šumu, barevné podání a podobné funkce a aplikovat je na záběry ve formátu RAW ze starších modelů stejného výrobce. Firma *RED* v roce 2018 vyvinula nový "IPP2 color science" algoritmus, který aplikovala na materiál natočený na RED ONE, první kameru která natáčela do formátu REDCODE RAW před více než deseti lety a výsledkem byl obraz, který měl mnohem ostřejší hrany, zRedukovanější šum, mnohem lépe zvládnuté vysoké tońy a lépe saturované barvy.

Jednou z dalších výhod formátu RAW je jeho posprodukční flexibilita pro případ, kdy máme natočený materiál ve světelně nekontrolovatelných podmínkách. Formát RAW obsahuje vyšší množství detailu ve stínech a stejně tak ve světlech.

#### **7. Nevýhody formátu RAW**

Formát RAW, jakožto formát mnoha možností nese pro tuto škálu možnosti i velké množství dat. I přes variace možností komprese nebo "částěčné" RAW formáty jako třeba *BLACKMAGIC* RAW formátu nebo *CANON* RAW, je formát RAW objemnějším formátem a je tedy třeba využít k jeho zálohování větší datová pole, pro jejich zpracování výkonnější hardware a pro jejich zpracování tím pádem i více času. To vše není v současném světě až takový problém, všechno je pouze a jenom otázkou peněz. Pokud jsme "maloobchodními" uživateli a zpracováváme si materiál sami, můžeme se setkat s množstvím úskalí nekompatibility softwarů, datových toků a kapacit našeho hardwaru. Pokud je materiál, který natočíme zpracován postprodukční společností nebo studiem je všechno přirozeně pod naprostou kontrolou, všechny studia jsou dnes zvyklá na RAW data a mnoho z nich je dokonce oceňují. Nevýhodou je, že díky datovému toku potřebuje formát RAW větší úložiště, delší čas na i "pouhé" zálohování a tím je značně finančně náročnější na jeho postprodukci a skladování oproti například *Prores*.

Další nevýhodou formátu RAW je, že se může v dnešní "digitální" době stát, že se kameraman začne spoléhat na možnost mnoha změn v postprodukci a přestane dbát dostatečně na to co natáčí. Je sice pravda, že díky formátu RAW jsme schopni srovnat například nesrovnalosti v teplotě chromatičnosti, to ale většinou proběhne až v gradingu a pokud bychom to měli dělat u každého záběru, je velké množství zbytečných úkonů. Už ve střižně, kde většinou pracují s daty s jednotnou aplikovanou LUT může materiál působit zmatečně, díky tomu, že nemá srovnané teploty chromatičnosti.

#### **8. POSTPRODUKCE RAW**

RAW je v podstatě nejflexibilnějším video formátem co se týče postprodukce. Přirozeně je jeho nekomprimovaná struktura datově náročnější než jiné formáty. S tím souvisí i přirozený požadavek na výkonnější hardware, větší úložiště pro plynulý chod postprodukce a z toho přirozeně vyplývá větší finanční náročnost pro náklady na zpracování. To je často rozhodujícím faktorem při výběru mezi RAW a jinými formáty. Dříve se často formáty RAW překonvertovaly do zkomprimovaného formátu aby byly kompatibilní s jinými postupy. Proto se vývojáři softwarů rychle zaměřili na funkce pro formát RAW aby umožnili práci s jeho nativními vlastnostmi.

RAW má větší dynamický rozsah než formáty, které automaticky zpracovává kamera. Algoritmus na takovou kompresi není nikdy dokonalý a hardware má svoje limity, což vede ke ztrátě kvality.

Tak či onak čistá, nedotčená data RAW jsou obecně doporučeným formátem pro VFX a obsahují větší množství detailů a barevných valérů než jiný formát. Obsahuje největší množství metadat, které sdílejí informace o tom jak byl záběr natočen se softwary a lidmi vytvářející VFX, CGI a pod.

#### **9. ZÁVĚR**

Na otázku "Jakým způsobem formát RAW a RAW workflow ovlivňuje vaší práci?" jsem dostal několik odpovědí.

Patrik Velek, kolorista Achtung4k: "*Obecně RAW je nejlepší, protože mi davá nejvíc možností jak pracovat s materiálem, když je to podexponovaný. A potom samozřejmě preferuji log, tam už je to vlastně částečně postprodukované kamerou. Pak samozrejmě linearní data jsou vždycky nepříjemná. Jsou dobrá tak akorát pro televizní zprávy nebo maximálně dokument."*

Pavel Marco, kolorista UPP: "*Nevidím až takový rozdíl, většinou se pracuje s ProResem, ale určitě mám lepší pocit, když mám za zády větší variabilitu. Může se stát, že se potřebujeme vzdálit původnímu nastavení obrazu pro potřeby výsledného produktu a tam je RAW velkou výhodou. Pak je otázkou jestli je to dobře natočený kameramanem, hehe. Aspoň že si vybral právě RAW."*

Kvůli této práci jsem napsal 27 lidem a poprosil je o názor a pár stručných odpovědí na otázky týkající se formátu RAW. Z nich mi odpovědělo 7 lidí a pouze 4 z nich se vyjádřili k tématu. Tímto bych chtěl poděkovat Steve Anis, Patrik Velek a Pavel Marco za příspěvek do mé bakalářské práce.

Je důležité mít na paměti jednu věc, kterou mi řekl Steve Annis, kameraman filmu *I'm Mother*, když jsem ho požádal o názor na RAW pro účel mé bakalářské práce. Napsal mi: "Will RAW make a bad script good script? Will *RAW make it in to a better one?".* RAW je nástroj, to jak a kdy ho použijeme je čistě na našem uvážení, neznamená, že je lepší než například LOG, má jenom jiné možnosti a jiné omezení. Je důležité si uvědomit jeho místo na žebříčku priorit při přípravě audiovizuálního díla a případně ocenit jeho kvality v postprodukci. Napsal jsem několika kameramanům a navštívil několik koloristů. Velké množství z nich nepovažovala téma za dostatečně důležité a v podstatě naznačili, že je spousta důležitějších témat, kterými se jako kameramani zabývají při přípravě filmu. Ti, kteří mi na otázku ohledně RAW formátu odpověděli, většinou koloristi, o něm promluvili jako o nástroji, který je přínosný, ale je stále sekundárně využívaným formátem. Takže pro ně není takovou prioritou, ale pokud má produkce dostatečný rozpočet, mohou z obrazu dostat větší preciznost a ostřejší struktury, to samozřejmě záleží i na požadavku kameramana.

Několik kameramanů se k formátu RAW vyjádřilo jako k něčemu, co může jejich práci i komplikovat, pokud nemají stoprocentní jistotu péče o data a jistotu, že si s tím postprodukční společnost, se kterou budou spolupracovat, bude umět poradit. Jako všechno RAW má svojí pozici ve filmovém řetězci a stále probíhá jeho vývoj. Myslím si, že vývojáři filmových technologií jsou na dobré cestě minimalizovat chyby a nevýhody s formátem spojenými a díky hybridním formátům se RAW "workflow" stane součástí několika dalších generací snímacích formátů. Z vypracování této práce jsem nabyl dojmu, že znalost formátu RAW je výhodou ze dvou základních důvodů. Formát RAW není až takovou výhodou jako se někdy na základě marketingových kampaní může zdát. Na druhé straně formát RAW taky dnes už není ani tak strašidelnou datovou závějí jako se o něm veřejně povídá. Je dobré vědět jak se věci doopravdy mají pro případ, že s RAWem budeme muset nebo chtít pracovat.

#### **Použitá literatura/zdroje:**

#### **Internet:**

[1] A Brief History of RAW Footage in Video Production, dostupné na <https://www.premiumbeat.com/blog/history-raw-video-footage/>překlad Tomáš Kotas, vyhledáno 30.7.2019.

[2] Understanding RAW, dostupné na [https://www.filmtechapp.com/article.php?](https://www.filmtechapp.com/article.php?id=197) [id=197](https://www.filmtechapp.com/article.php?id=197) překlad Tomáš Kotas, vyhledáno 1.7.2019.

[3] What is RAW Video?, dostupné na [https://www.youtube.com/watch?v=pPA2-](https://www.youtube.com/watch?v=pPA2-HBi_iY) [HBi\\_iY](https://www.youtube.com/watch?v=pPA2-HBi_iY) překlad Tomáš Kotas, vyhledáno 3.7.2019.

[4] What is De-Bayering?, dostupné na [https://www.apertus.org/what-is-debay](https://www.apertus.org/what-is-debayering-article-october-2015)[ering-article-october-2015](https://www.apertus.org/what-is-debayering-article-october-2015) překlad Tomáš Kotas, vyhledáno 2013 07-21

[6] ARRIRAW, dostupné na <https://www.filmtechapp.com/article.php?id=6> překlad Tomáš Kotas, vyhledáno 5.7.2019.

[7] ARRIRAW - uncompressed, unencrypted and uncompromised, dostupné na [https://www.arri.com/en/learn-help/learn-help-camera-system/camera-workflow/](https://www.arri.com/en/learn-help/learn-help-camera-system/camera-workflow/arriraw) [arriraw](https://www.arri.com/en/learn-help/learn-help-camera-system/camera-workflow/arriraw), překlad Tomáš Kotas, vyhledáno 15.7.2019.

[8]RED tech - REDCODE RAW, dostupné na [https://www.youtube.com/watch?](https://www.youtube.com/watch?v=fgaQF8nXLWg) [v=fgaQF8nXLWg](https://www.youtube.com/watch?v=fgaQF8nXLWg) překlad Tomáš Kotas, vyhledáno 27.7.2019.

[9]HDRX, dostupné na https://support.red.com/hc/en-us/articles/217961768- HDRX, překlad Tomáš Kotas, vyhledáno 26.8.2019.

[10]*REDCODE RAW*, dostupné na: [https://www.filmtechapp.com/article.php?](https://www.filmtechapp.com/article.php?id=16) [id=16](https://www.filmtechapp.com/article.php?id=16) překlad Tomáš Kotas, vyhledáno 15.8.2019.

[11]SONYRAW, dotupné na <https://www.filmtechapp.com/article.php?id=17> překlad Tomáš Kotas, vyhledáno 17.8.2019.

[12]BLACKMAGIC RAW, dostupné na [https://www.youtube.com/watch?](https://www.youtube.com/watch?v=kg4RLSE3oNY&t=1s) [v=kg4RLSE3oNY&t=1s](https://www.youtube.com/watch?v=kg4RLSE3oNY&t=1s) překlad Tomáš Kotas, vyhledáno 14.8.2019.

[13]BLACKMAGIC RAW, dostupné na [https://www.blackmagicdesign.com/](https://www.blackmagicdesign.com/products/blackmagicraw) [products/blackmagicraw,](https://www.blackmagicdesign.com/products/blackmagicraw) překlad Tomáš Kotas, vyhledáno 15.8.2019.

[14]What Exactly is CANON RAW?, dostupné na [https://www.abelcine.com/ar](https://www.abelcine.com/articles/blog-and-knowledge/tutorials-and-guides/what-exactly-is-canon-raw)[ticles/blog-and-knowledge/tutorials-and-guides/what-exactly-is-canon-raw,](https://www.abelcine.com/articles/blog-and-knowledge/tutorials-and-guides/what-exactly-is-canon-raw) překlad Tomáš Kotas, vyhledáno 18.7.2019.c[15]How to quet noisy dragon?, dostupné na <http://nateclapp.com/2014/08/21/how-to-quiet-a-noisy-dragon/> překlad Tomáš Kotas, vyhledáno 24.8.2019

[15]Apple PRORES RAW, dostupné na [https://www.apple.com/final-cut-pro/](https://www.apple.com/final-cut-pro/docs/Apple_ProRes_RAW_White_Paper.pdf) [docs/Apple\\_ProRes\\_RAW\\_White\\_Paper.pdf, p](https://www.apple.com/final-cut-pro/docs/Apple_ProRes_RAW_White_Paper.pdf)řeklad Tomáš Kotas, vyhledáno 1.8.2019.

#### **Literatura:**

[16] David Stump, Digital Cinematography, strana 390, kapitola 14, Velká británie 2014

#### **Obrazová Ilustrace:**

Obr. 1 - Bayerova maska, dostupné na [https://cameras.altairastro.com/what-is](https://cameras.altairastro.com/what-is-debayering-and-why-should-i-do-it-before-stacking-my-images/)[debayering-and-why-should-i-do-it-before-stacking-my-images/, vyhledáno](https://cameras.altairastro.com/what-is-debayering-and-why-should-i-do-it-before-stacking-my-images/)  4.7.2019

Obr. 2 - ARRIRAW Workflow, dostupné na [https://www.arri.com/en/learn-help/](https://www.arri.com/en/learn-help/learn-help-camera-system/camera-workflow/arriraw) [learn-help-camera-system/camera-workflow/arriraw, vyhledáno 8.7.2019](https://www.arri.com/en/learn-help/learn-help-camera-system/camera-workflow/arriraw) Obr. 3 - Ilustrovaná, zjednodušená demonstrace ARRI RAW debayeringu, dostupné na [https://www.arri.com/en/learn-help/learn-help-camera-system/camera](https://www.arri.com/en/learn-help/learn-help-camera-system/camera-workflow/arriraw)[workflow/arriraw, vyhledáno 8.7.2019](https://www.arri.com/en/learn-help/learn-help-camera-system/camera-workflow/arriraw)

Obr.4 - ARRIRAW official Logo, dostupné na [https://www.filmtechapp.com/ar](https://www.filmtechapp.com/article.php?id=6)[ticle.php?id=6,](https://www.filmtechapp.com/article.php?id=6) vyhledáno 9.8.2019

Obr. 5 - rozdíl rozlišovací schopnosti formátu ProRes ve 4K a REDCODE 8K při stejném datovém toku, dostupné na [https://www.youtube.com/watch?](https://www.youtube.com/watch?v=fgaQF8nXLWg) [v=fgaQF8nXLWg,](https://www.youtube.com/watch?v=fgaQF8nXLWg) vyhledáno 20.8.2019

Obr. 6 - Tabulka porovnávající datové toky různých formátů a rozlišení, dostupné na [https://www.youtube.com/watch?v=fgaQF8nXLWg,](https://www.youtube.com/watch?v=fgaQF8nXLWg) vyhledáno 20.8.2019 Obr. 7 - Oficiální logo firmy RED Digital Cinema, dostupné na [https://www.](https://www.filmtechapp.com/article.php?id=16) [filmtechapp.com/article.php?id=16,](https://www.filmtechapp.com/article.php?id=16) vyhledáno 21.8.2019

Obr.8 - Kamera SONY F5 s externím rekordérem AXS-R7, dostupné na [https://](https://pro.sony/ue_US/products/digital-cinema-cameras/pmw-f5) [pro.sony/ue\\_US/products/digital-cinema-cameras/pmw-f5,](https://pro.sony/ue_US/products/digital-cinema-cameras/pmw-f5) vyhledáno 11.8.2019

Obr. 9 - Oficiální logo firmy SONY, dostupné na [https://www.filmtechapp.com/](https://www.filmtechapp.com/article.php?id=17) [article.php?id=17,](https://www.filmtechapp.com/article.php?id=17) vyhledáno 27.7.2019

Obr. 10 - Grafické znázornění poměru posazení dynamického rozsahu vůči nastavéné citlivosti sensoru, dostupné na [https://www.abelcine.com/articles/](https://www.abelcine.com/articles/blog-and-knowledge/tutorials-and-guides/what-exactly-is-canon-raw) [blog-and-knowledge/tutorials-and-guides/what-exactly-is-canon-raw, vyh](https://www.abelcine.com/articles/blog-and-knowledge/tutorials-and-guides/what-exactly-is-canon-raw)ledáno 13.8.2019

Obr.11 - Uspořádání Bayerovy informace pro CANON, dostupné na [https://](https://www.abelcine.com/articles/blog-and-knowledge/tutorials-and-guides/what-exactly-is-canon-raw) [www.abelcine.com/articles/blog-and-knowledge/tutorials-and-guides/what](https://www.abelcine.com/articles/blog-and-knowledge/tutorials-and-guides/what-exactly-is-canon-raw)[exactly-is-canon-raw,](https://www.abelcine.com/articles/blog-and-knowledge/tutorials-and-guides/what-exactly-is-canon-raw) vyhledáno 13.8. 2019

Obr.12 - Oficiální logo CANON Cinema systému, dostupné na [https://www.pin](https://www.pinclipart.com/pindetail/TxJhox_canon-eos-cinema-logo-clipart/)[clipart.com/pindetail/TxJhox\\_canon-eos-cinema-logo-clipart/](https://www.pinclipart.com/pindetail/TxJhox_canon-eos-cinema-logo-clipart/), vyhledáno 10.8.2019

Obr. 13 - Datové toky a jejich rozmezí při různých kodecích, dostupné na [https://www.apple.com/final-cut-pro/docs/Apple\\_ProRes\\_RAW\\_White\\_Pa](https://www.apple.com/final-cut-pro/docs/Apple_ProRes_RAW_White_Paper.pdf)[per.pdf,](https://www.apple.com/final-cut-pro/docs/Apple_ProRes_RAW_White_Paper.pdf) vyhledáno 17.8.2019

Obr. 14 - Oficiální logo ProResu RAW, dostupné na [https://www.apple.com/fi](https://www.apple.com/final-cut-pro/docs/Apple_ProRes_RAW_White_Paper.pdf)[nal-cut-pro/docs/Apple\\_ProRes\\_RAW\\_White\\_Paper.pdf, vyhledáno 17.8.2019](https://www.apple.com/final-cut-pro/docs/Apple_ProRes_RAW_White_Paper.pdf) Obr. 15 - Externí recordéry (AXS-R7 nahoře, Atomos Ninja vlevo, Odyssey7Q+ vpravo)